## Årets skytt Bana 2023 02-augusti

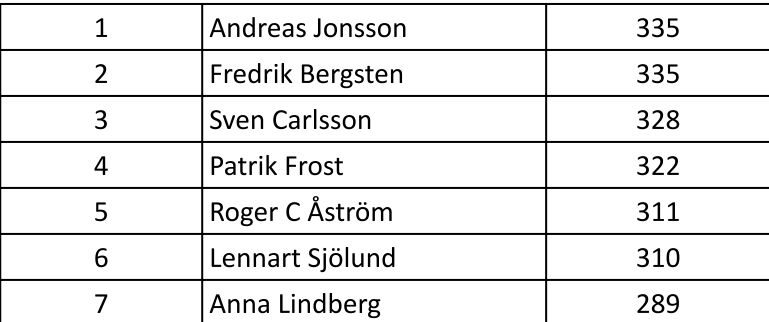

## Nybörjare

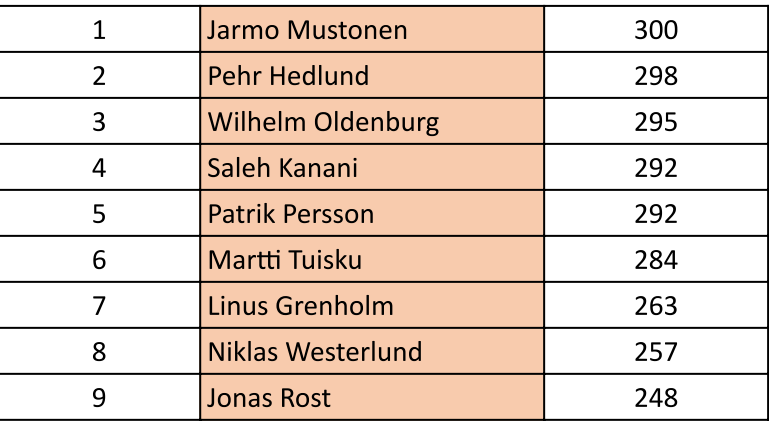